# **Stylized Highlight**

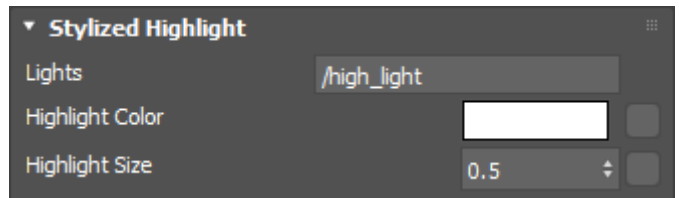

## **Lights**

Specify the name of the key light to be used for the stylized highlight. You can specify multiple lights using a semicolon-delimited string as "lightShape1;lightShape2". The supported light types are distant, point, spot, and photometric.

## Δ

- mesh and skydome lights are not supported since they can create blurred results.
- stylized\_highlight does not work with curves. This will be fixed in a future release.
- stylized\_highlight requires subdivision with smooth\_tangent enabled, otherwise, artifacts may be visible.
- The Toon shader relies on UV maps to compute a smooth tangent, without one you might get discontinuities at polygon edges, or patch edges for subdivs. If you assign UVs, the discontinuities will only be visible where the UV map has a seam. You can also attach a tangent source directly to the toon.tangent, but hiding the UV seams may be simpler.

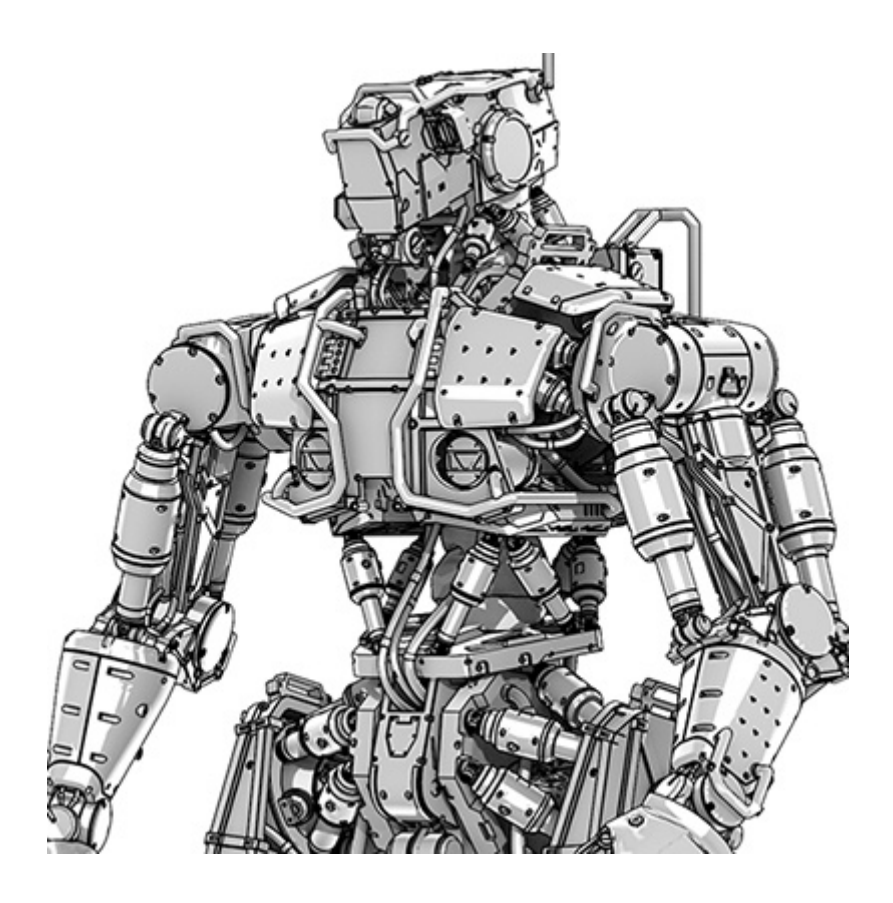

**Rollover image to view without Stylized Highlight**

**There is a particular naming convention to be used with the Toon shader (including [Lights](https://docs.arnoldrenderer.com/display/A5AF3DSUG/Lights) and** [Operators](https://docs.arnoldrenderer.com/display/A5AF3DSUG/Operators)) that references lights in MAXtoA. All the nodes at the scene level root are simply prefixed by '/'. So for instance, if the light is called ArnoldLight001 then "/ArnoldLight001" should be used.

#### **Highlight Color**

An arbitrary texture (or RGB type node) can be used to create a stylized highlight on an object. If nothing is connected, the stylized\_highlight is disabled.

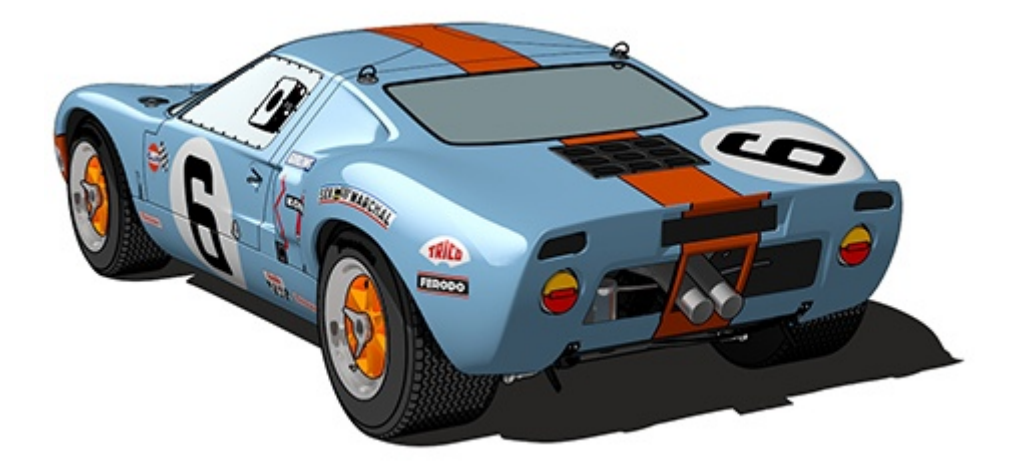

**Gradient ramp used to control reflected Highlight Color (directional light). Rollover image to view without it.**

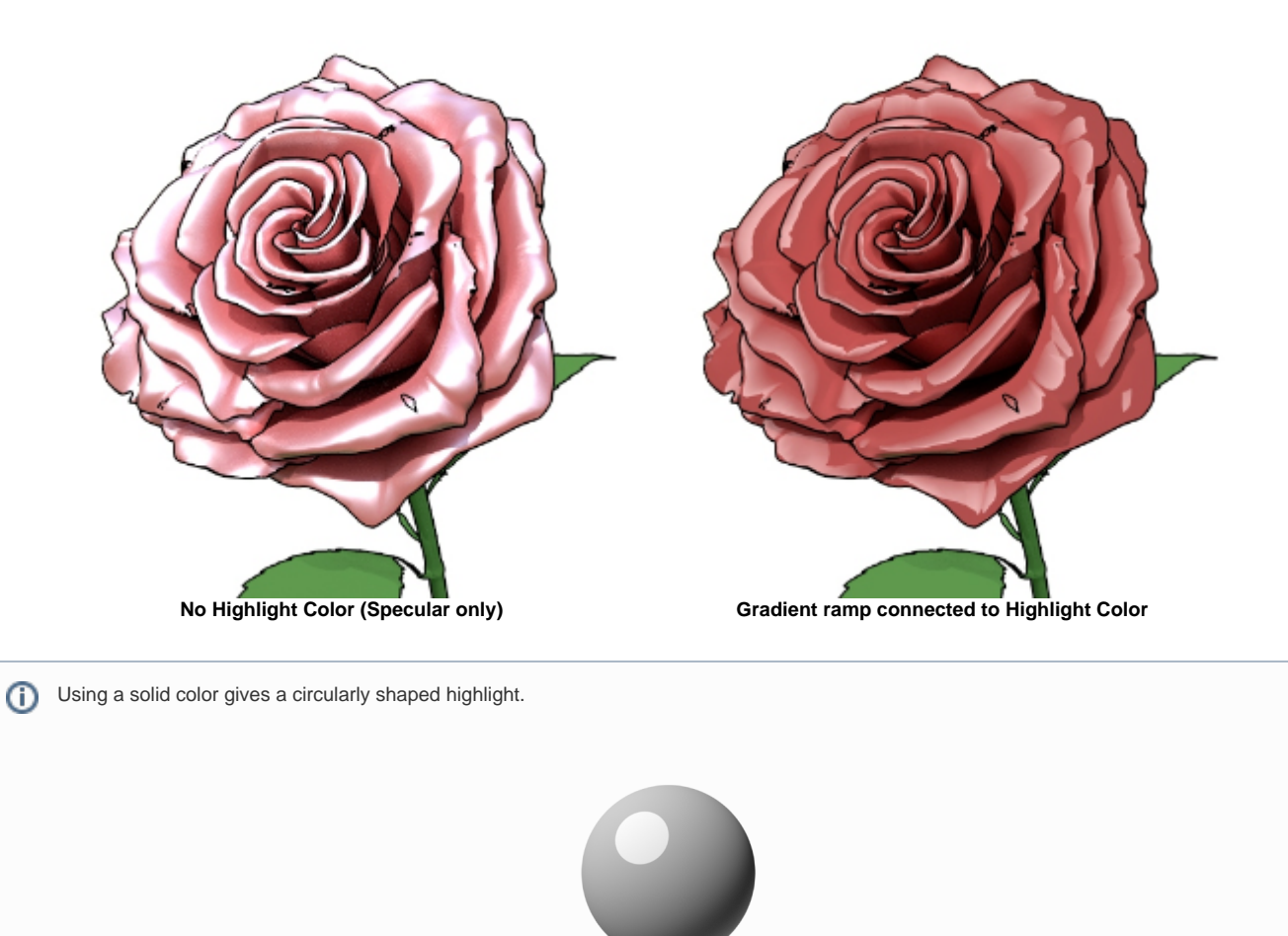

When using a texture connected to the Stylized Highlight Color, the following must be taken into account.

![](_page_3_Figure_0.jpeg)

![](_page_3_Picture_1.jpeg)

**Area within the red circle of the texture is drawn as the highlight**

**For a square highlight, use a texture like this**

In the example below, the windowed texture used as the Highlight Color on the right teapot renders correctly because there is sufficient space around the image.

![](_page_3_Figure_5.jpeg)

#### **Highlight Size**

The size of the stylized highlight.

![](_page_4_Picture_0.jpeg)

![](_page_4_Picture_1.jpeg)

**Window bitmap connected to Highlight Color**